**Sacred Heart College (Autonomous)**

**Department of Commerce Self Finance**

**B. COM COMPUTER APPLICATIONS (S / F)**

**Course plan**

**Academic Year: 2016 - 17**

**Semester V**

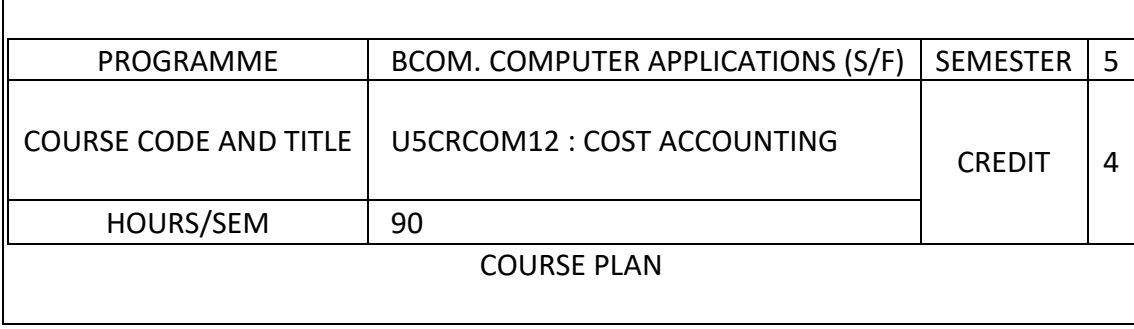

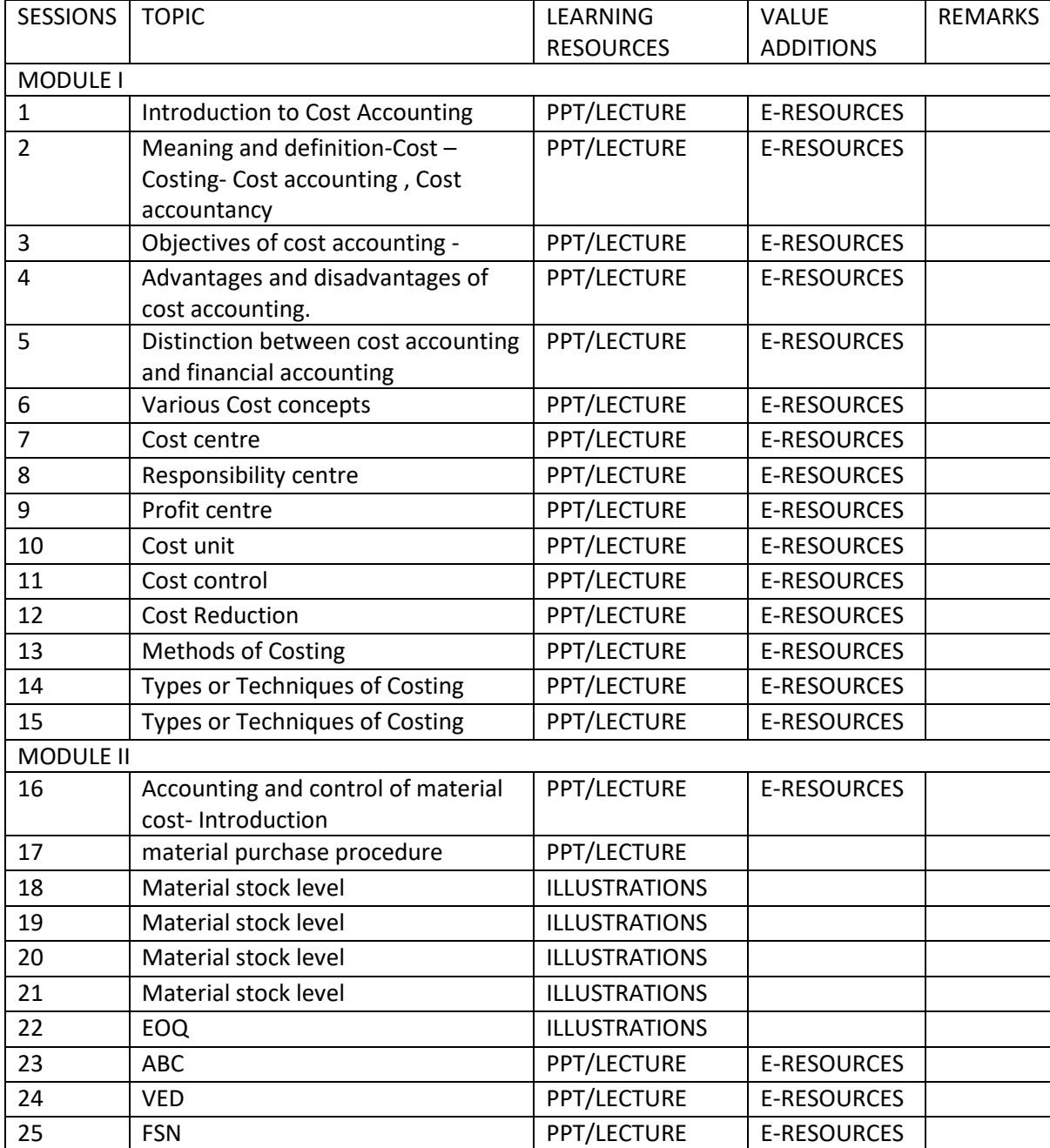

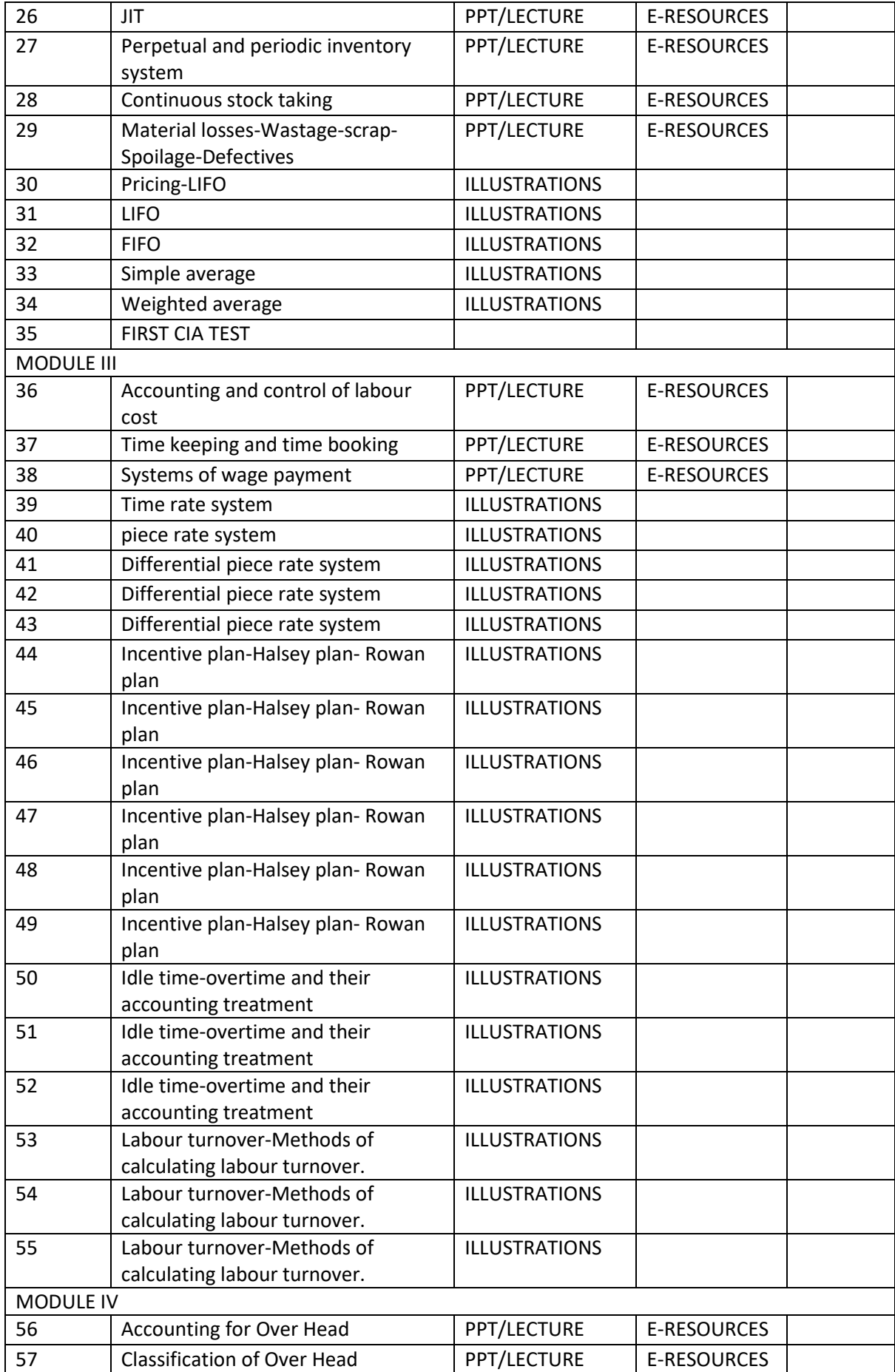

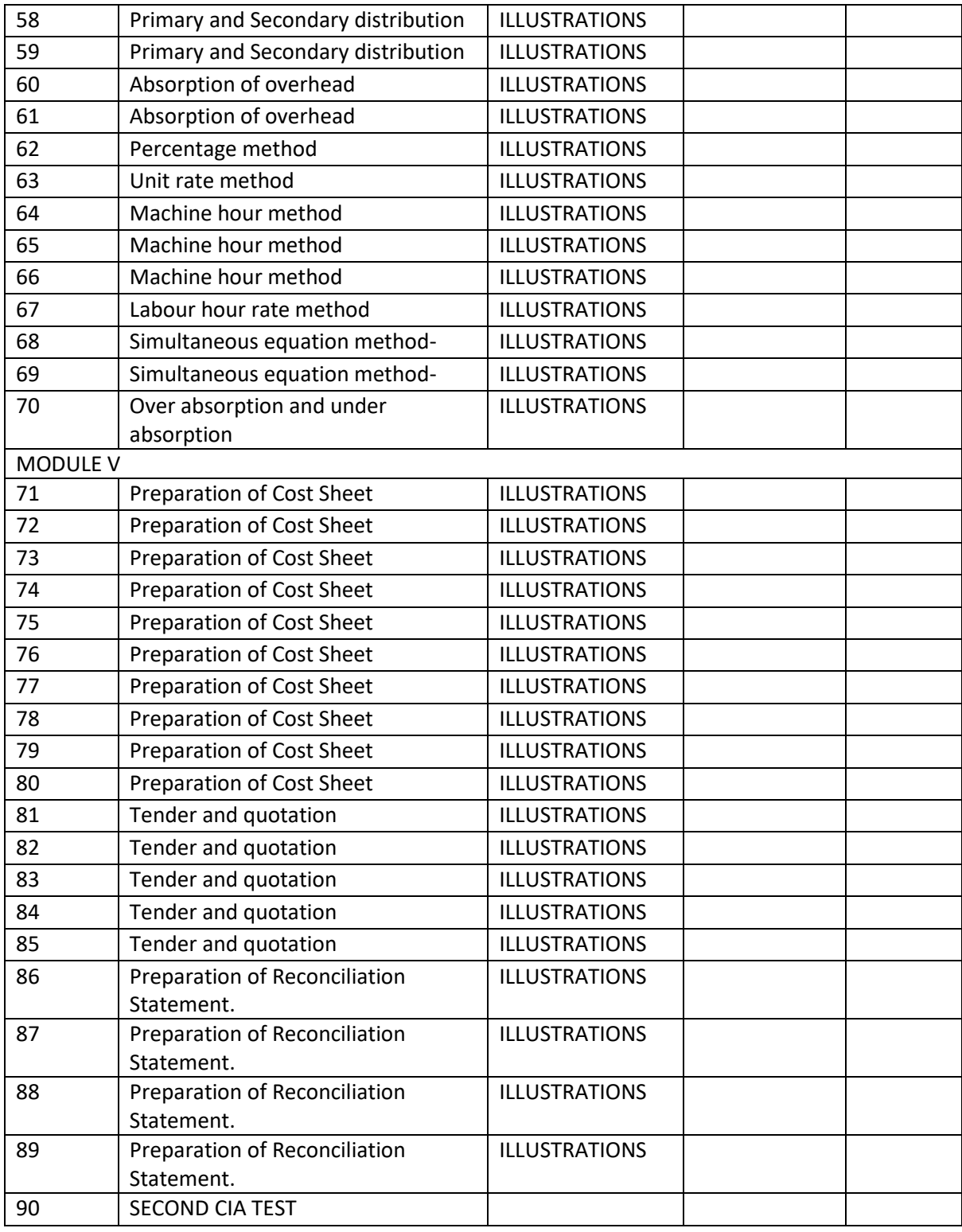

## SUGGESTED READINGS

- 1. Advanced cost accounting-SP.Jain and K.L Narang
- 2. Advanced cost accounting, N.K.Prasad
- 3. Advanced cost accounting, S.N Maheswary
- 4. Theory and practice of cost accounting, M.L.Agarwal.
- 5. Cost Accounting, M.C.Sukla and T.S.Grewal. AhmmadNaseem

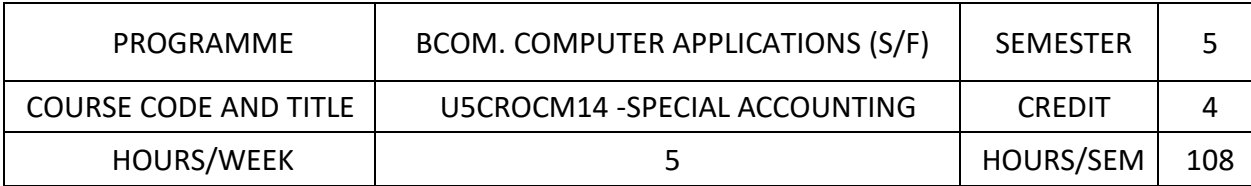

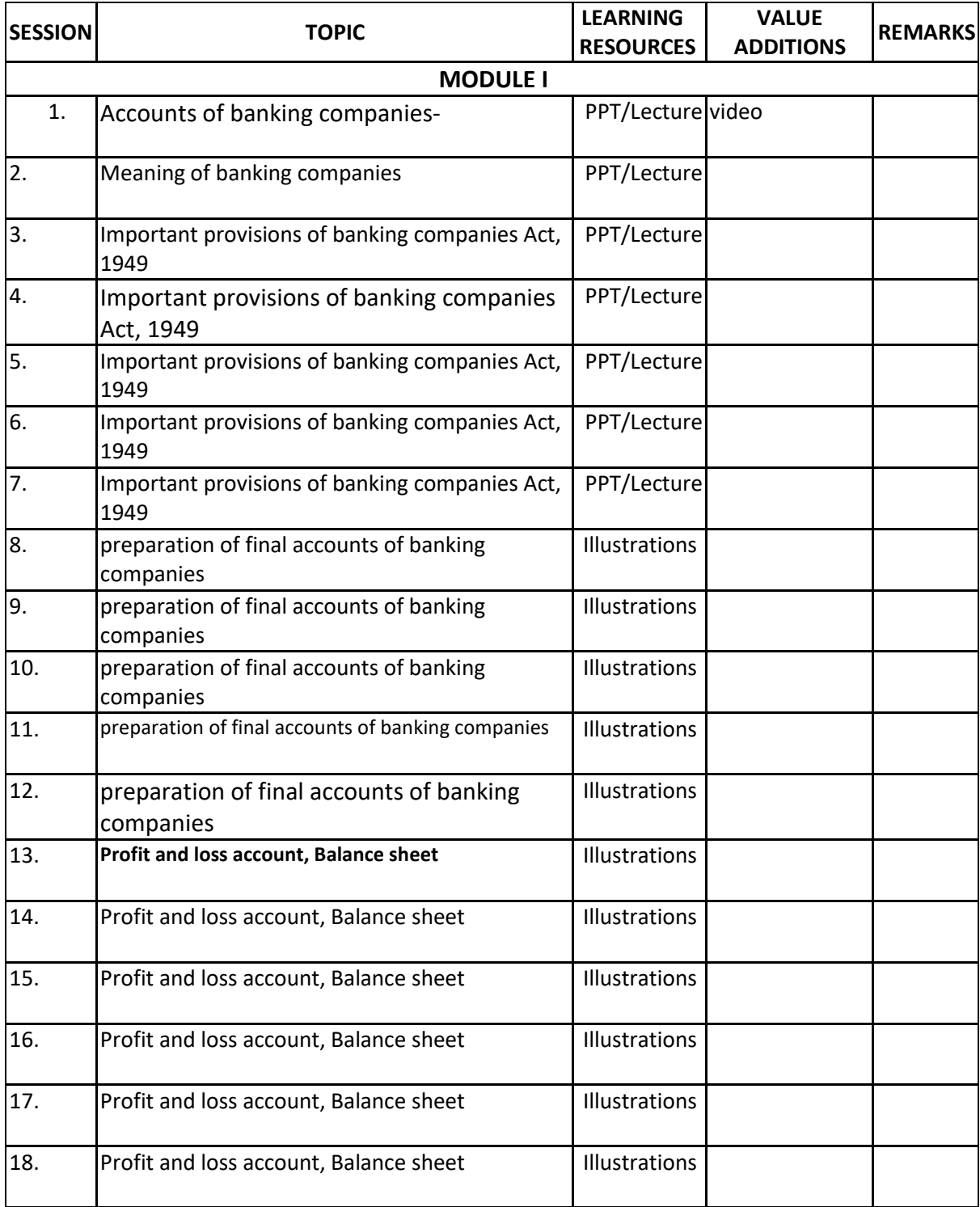

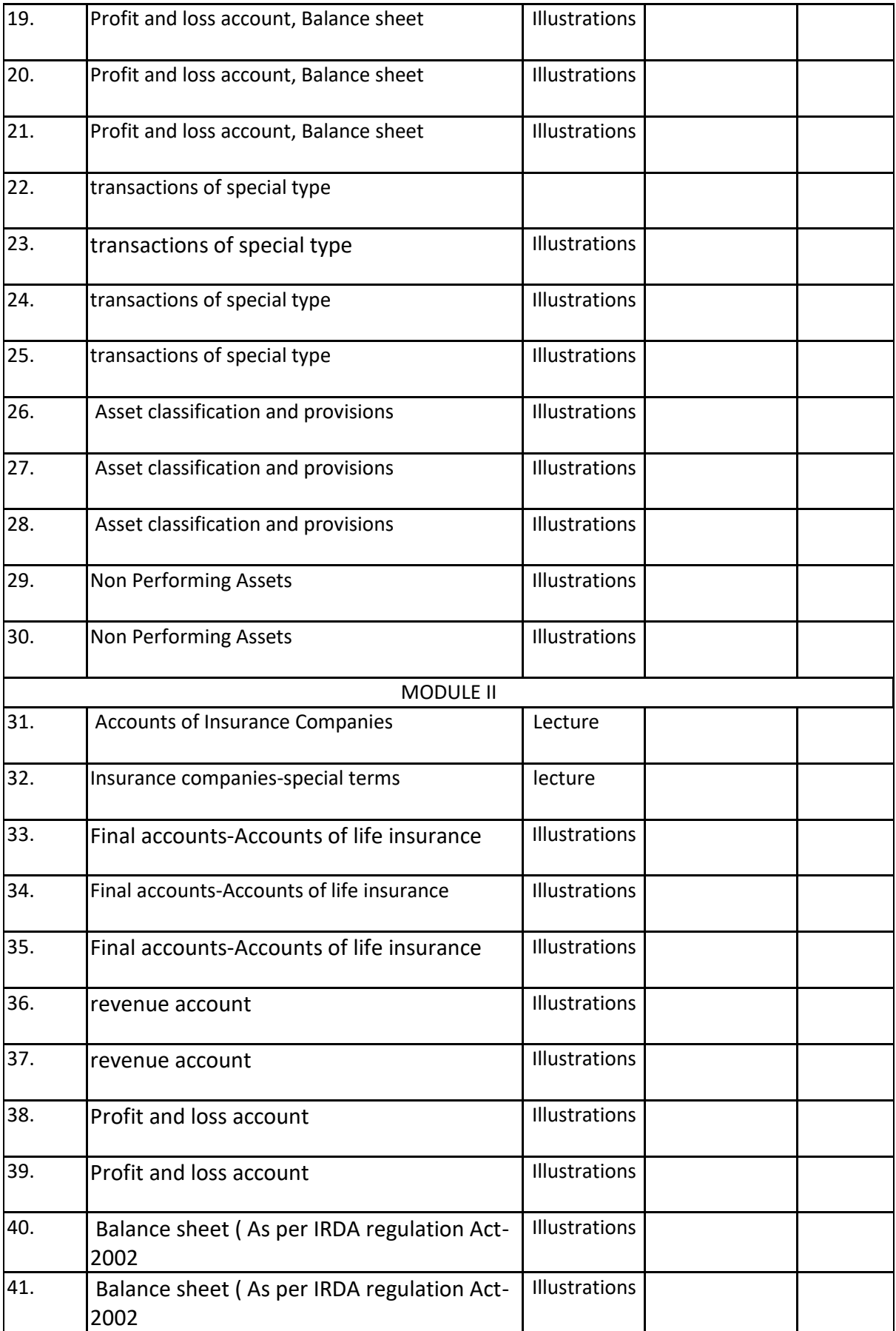

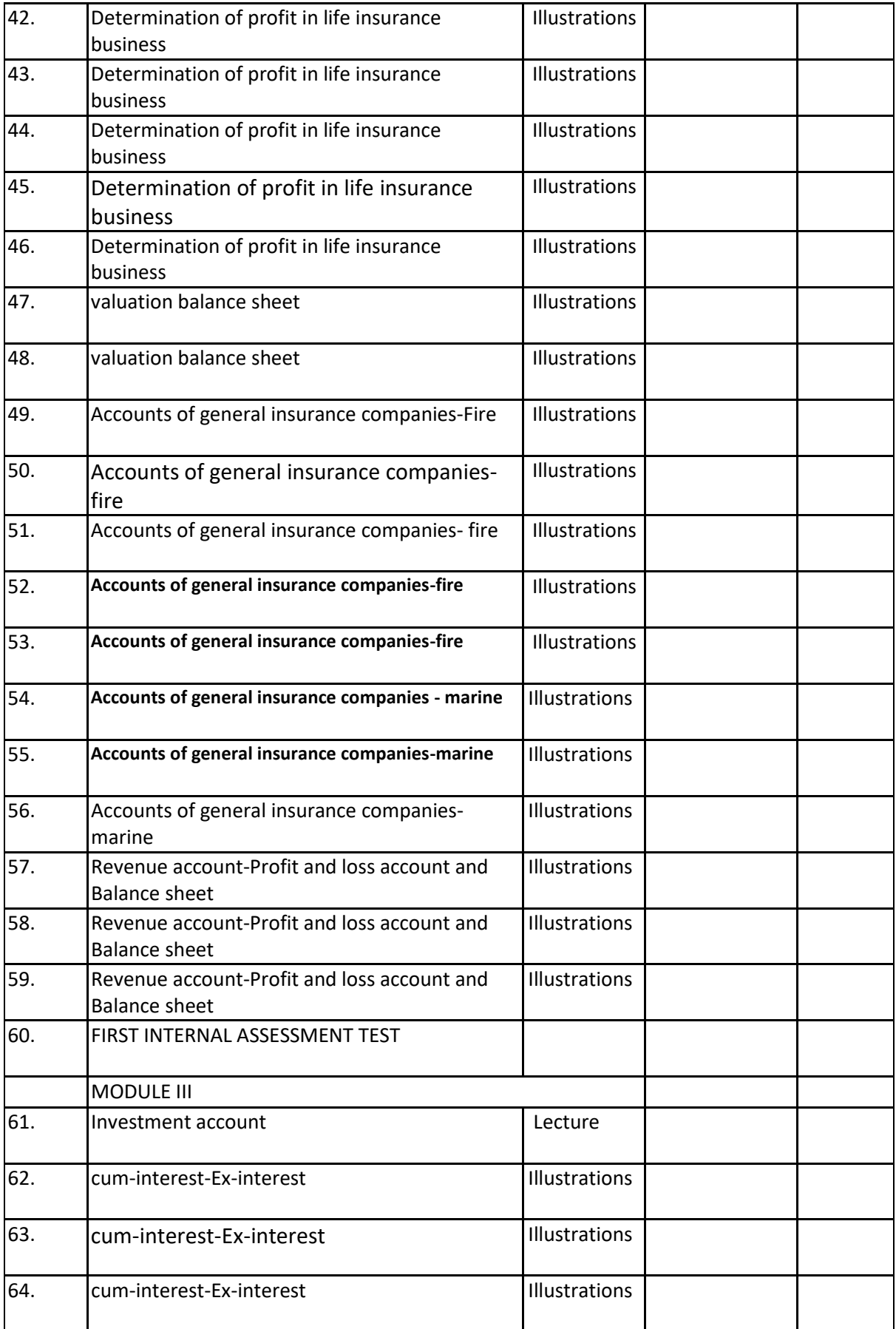

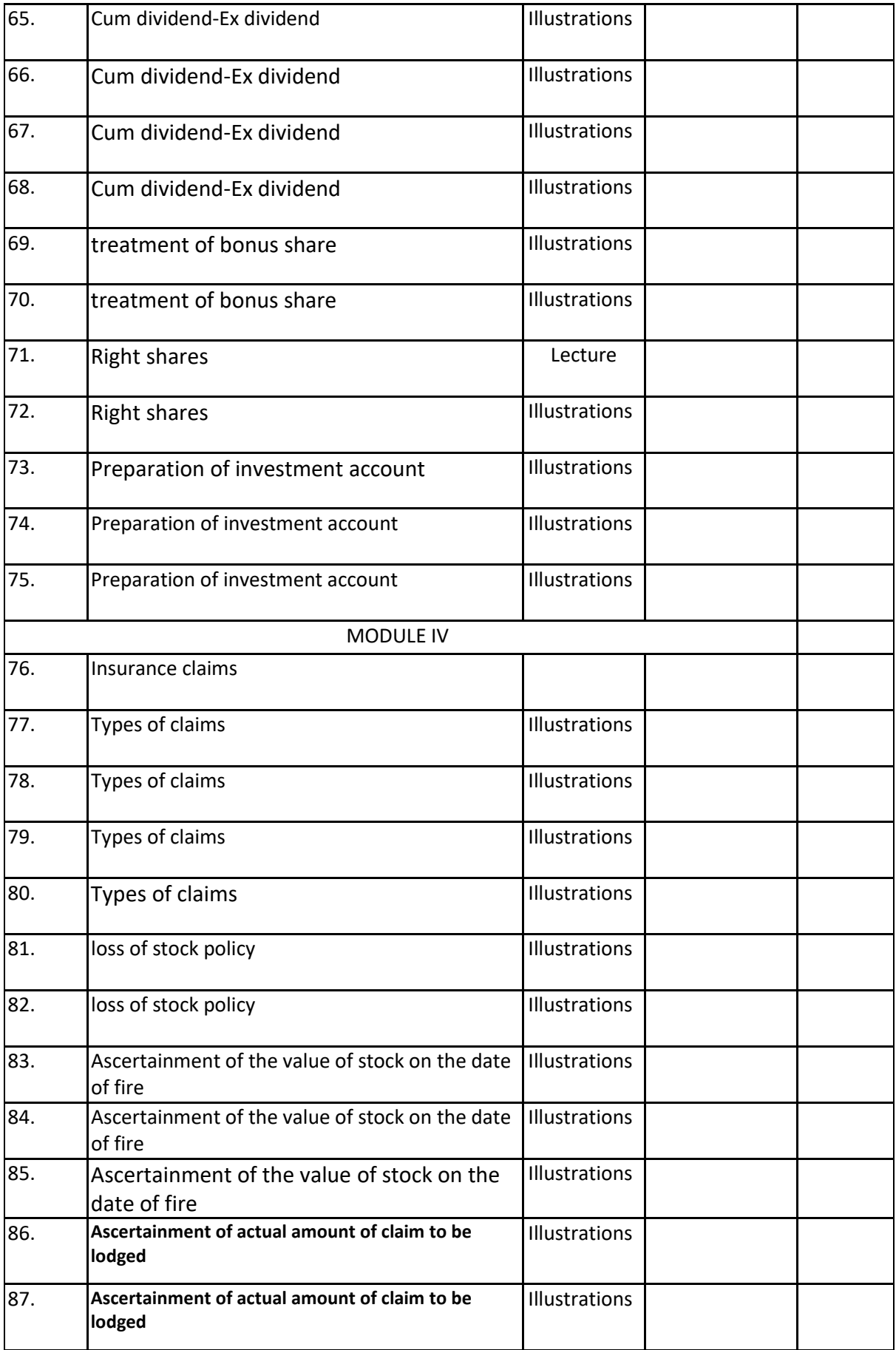

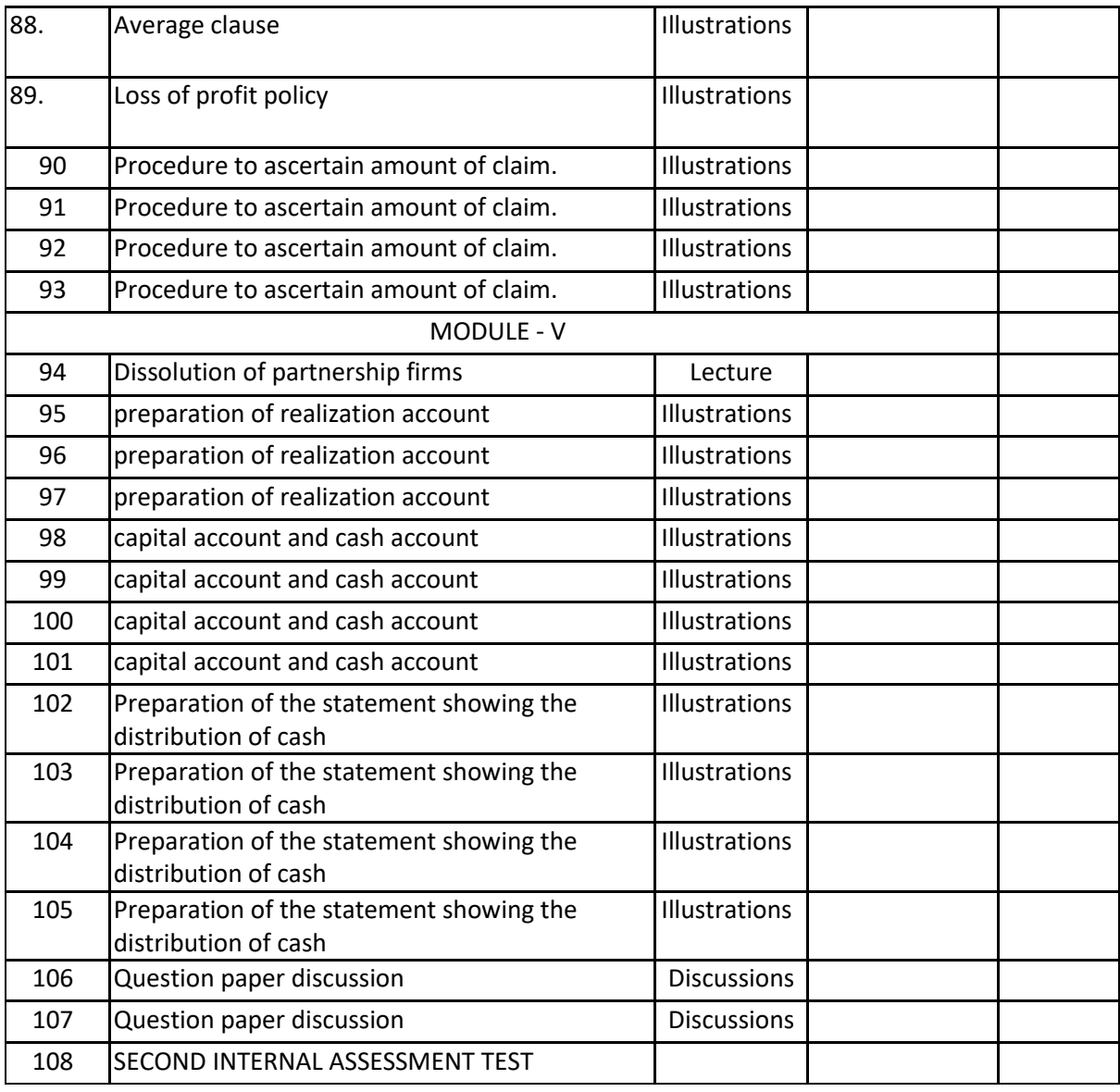

#### **INDIVIDUAL ASSIGNMENTS/SEMINAR – Details & Guidelines**

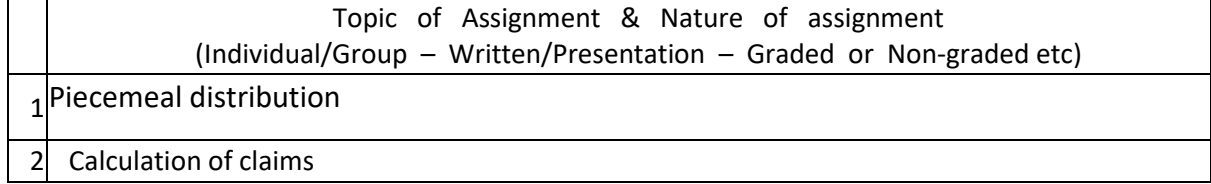

#### **References**

 1. Jain.S.P and Narang.K.L : Advanced Accountancy 2. Maheswari.S.N and Maheswari S.K : Advanced Accounting 3. Paul.K.R : Corporate Accounting 4. Dr. S.M.Shukla and Dr.S.P.Gupta : Advanced Accounting 5. Mc Shukla and T.S.Grewal : Advanced Accounts 6. Rawat.D.S : Accounting 7. Nirmal Gupta and Chhavi Sharma : Corporate Accounting Theory and Practice

#### **Web resource references:**

https://www.dphu.org/uploads/attachements/books/books\_3970\_0.pdf

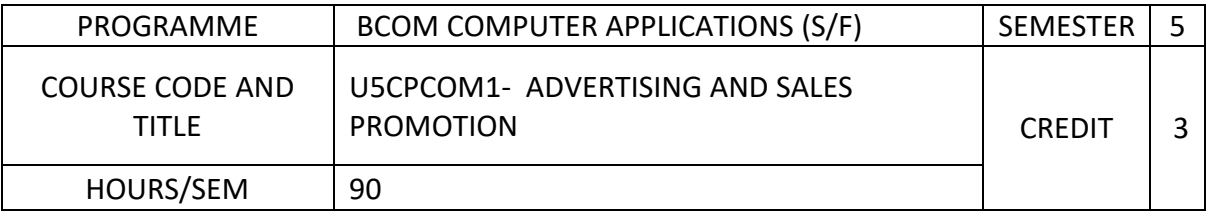

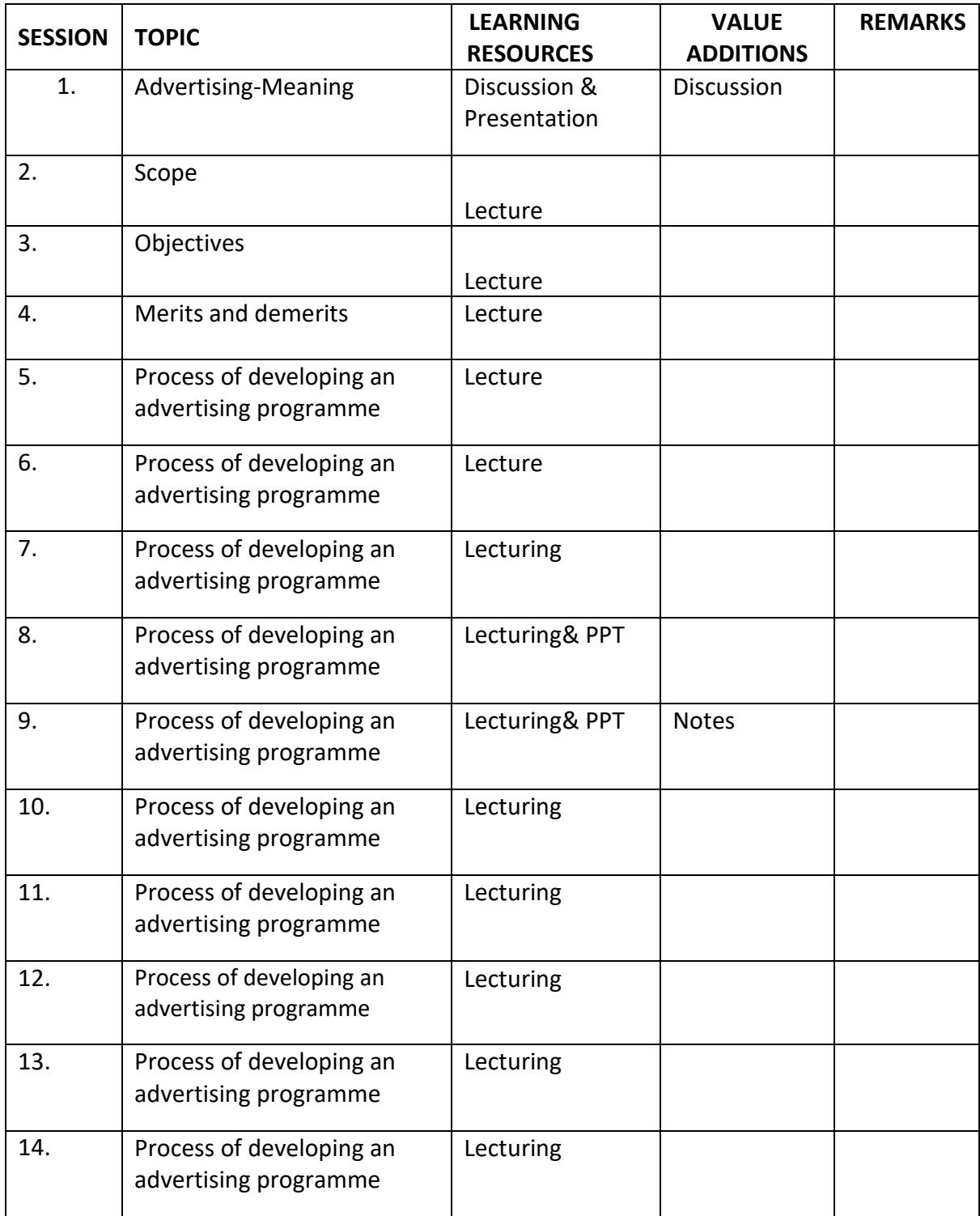

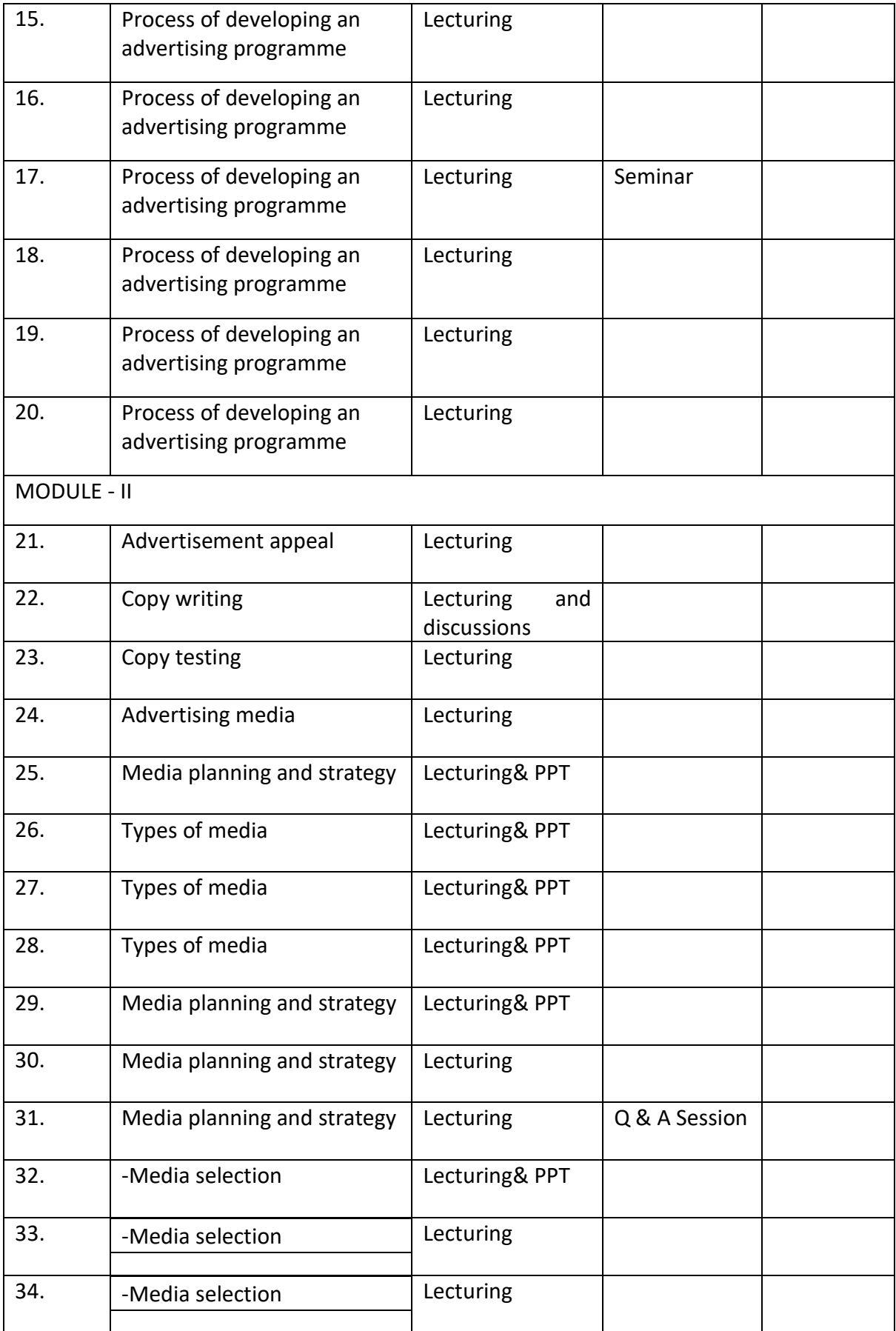

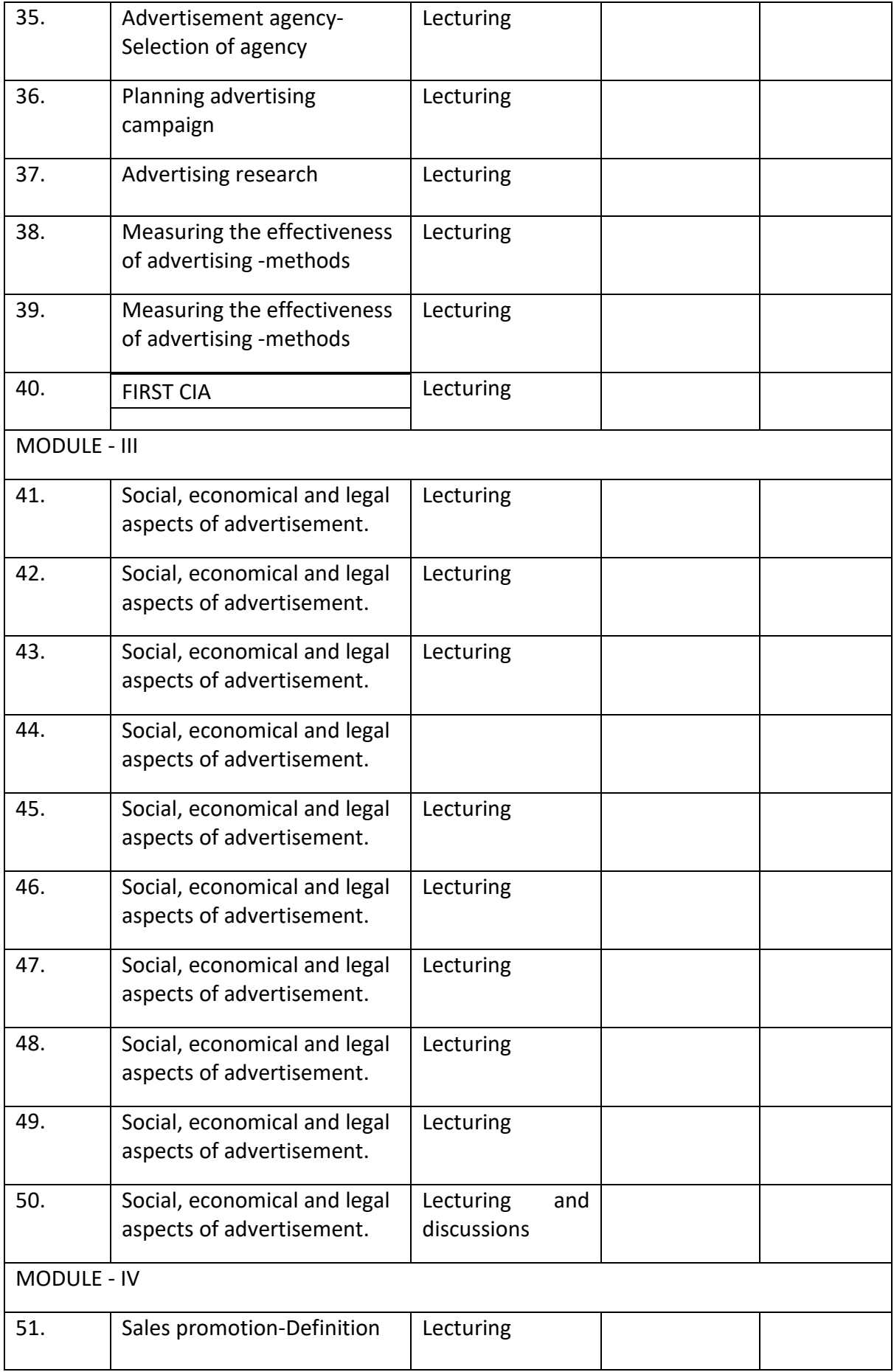

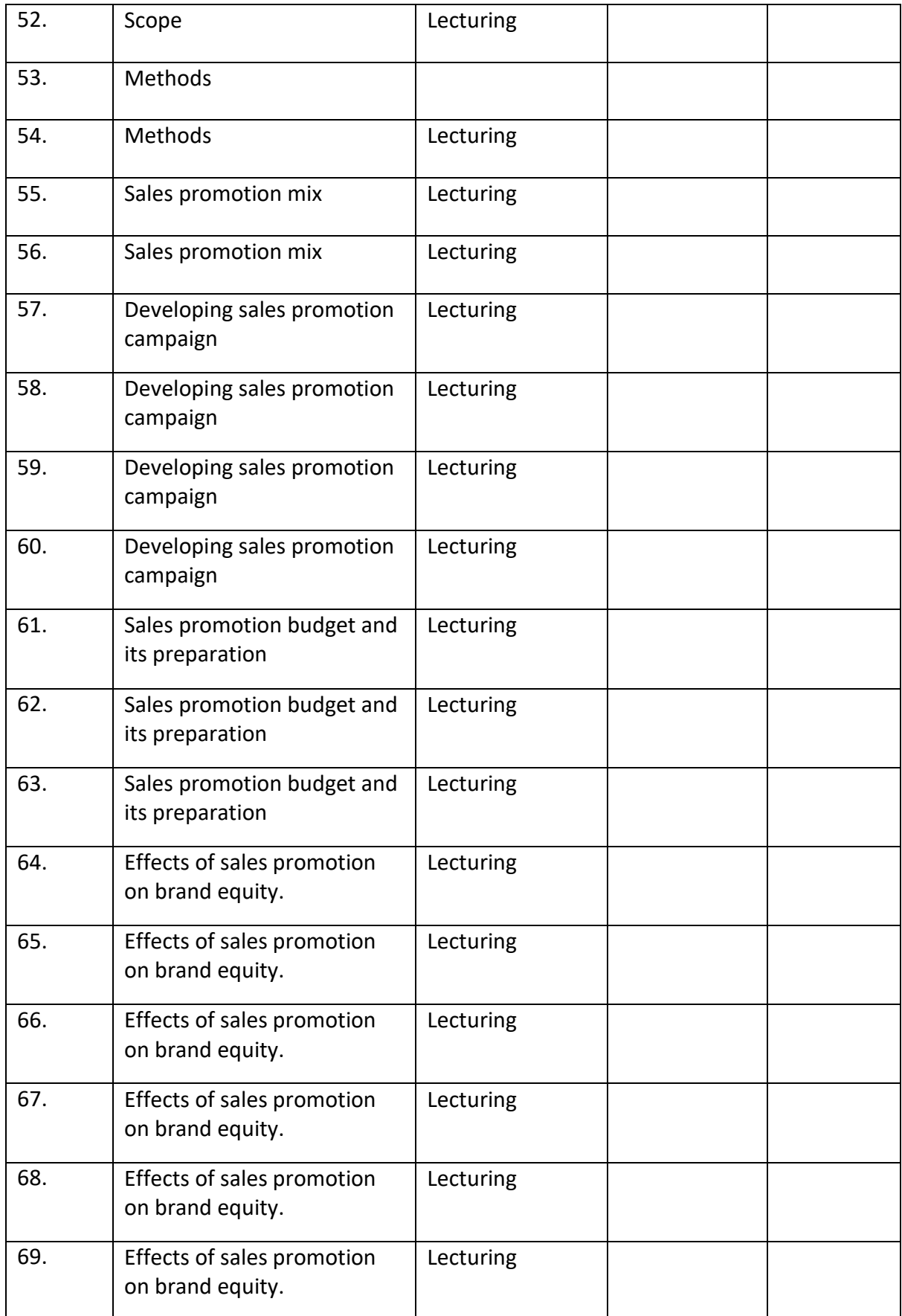

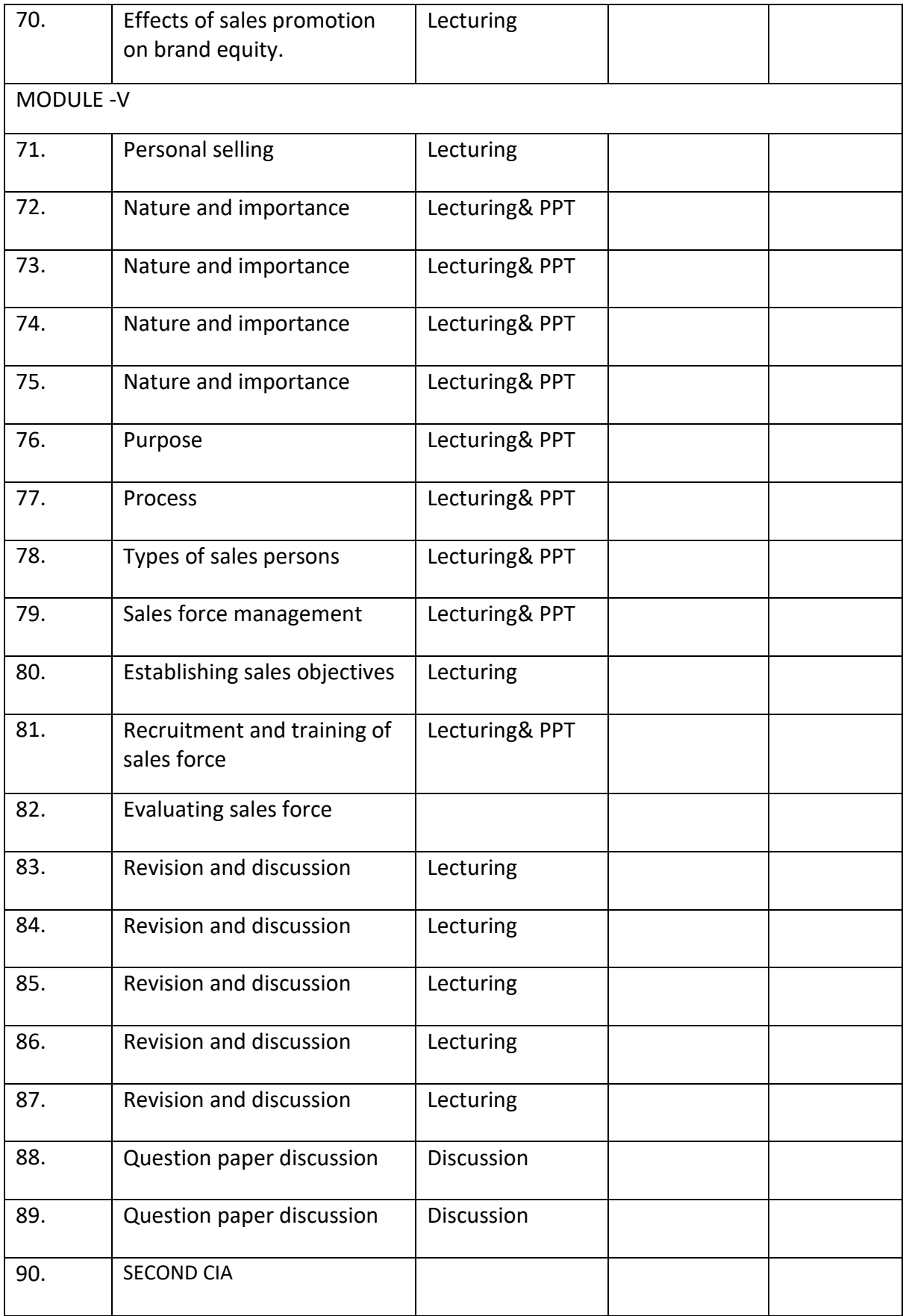

#### **ASSIGNMENTS**

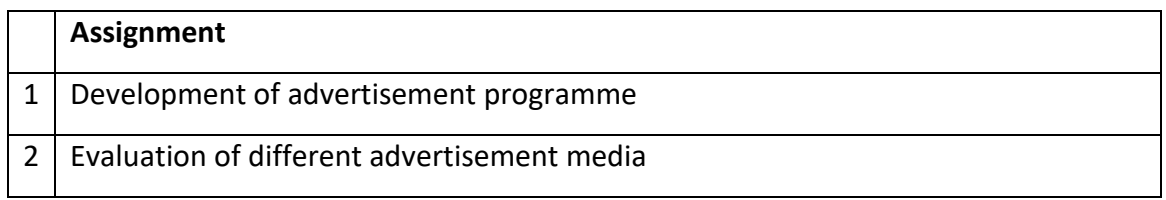

#### **BOOKS FOR REFERENCES**

Advertising in the Indian Context, S.A Chunnawala. • Advertising, Marketing, and Sales management, Devandra Thakku. • Advertising Management, Rajeev Batra.. • Advertising, Sales and Promotion Management, S.A. Chunnawala. • Sales Promotion and Advertising Management, A.N.Mishra. • Marketing, Sales and Customer Service, Jones.

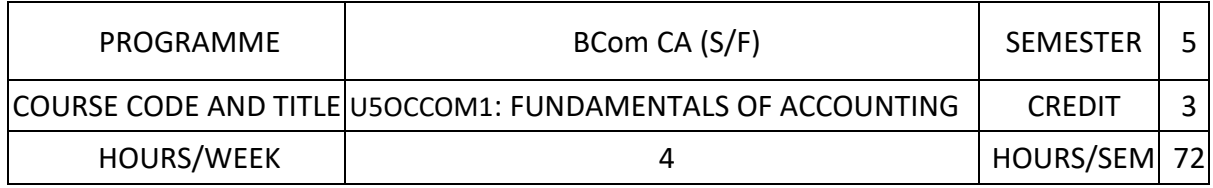

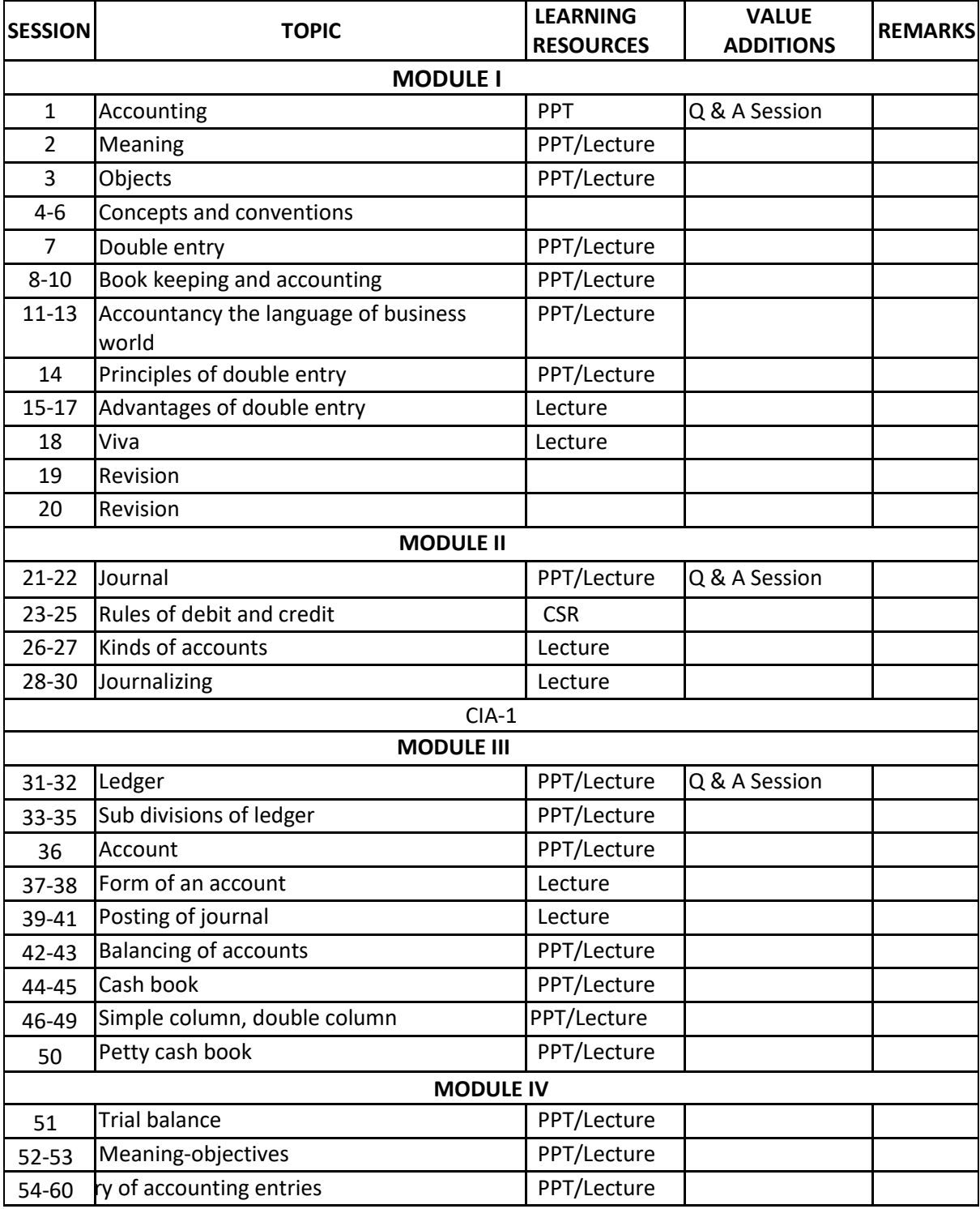

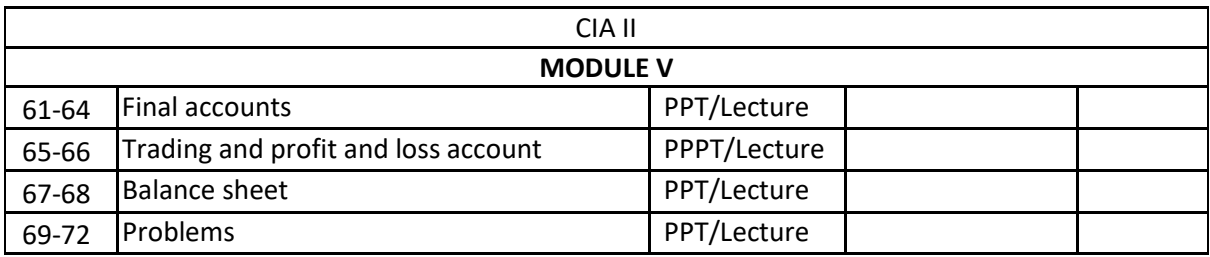

#### **References**

- Advanced Accountancy- R L Gupta and M Radhaswamy.
- Advanced Accounting S P Iyengar.
- Advanced Accountancy P C Tulsian.
- Elements of Book Keeping and Accounts M C K Nambiar
- Advanced Accounting, M.C.Sukla and T.S.Grewal.

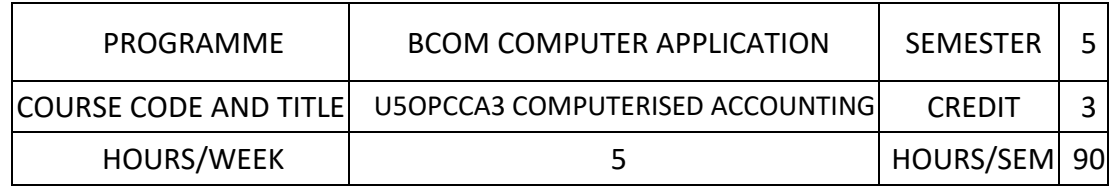

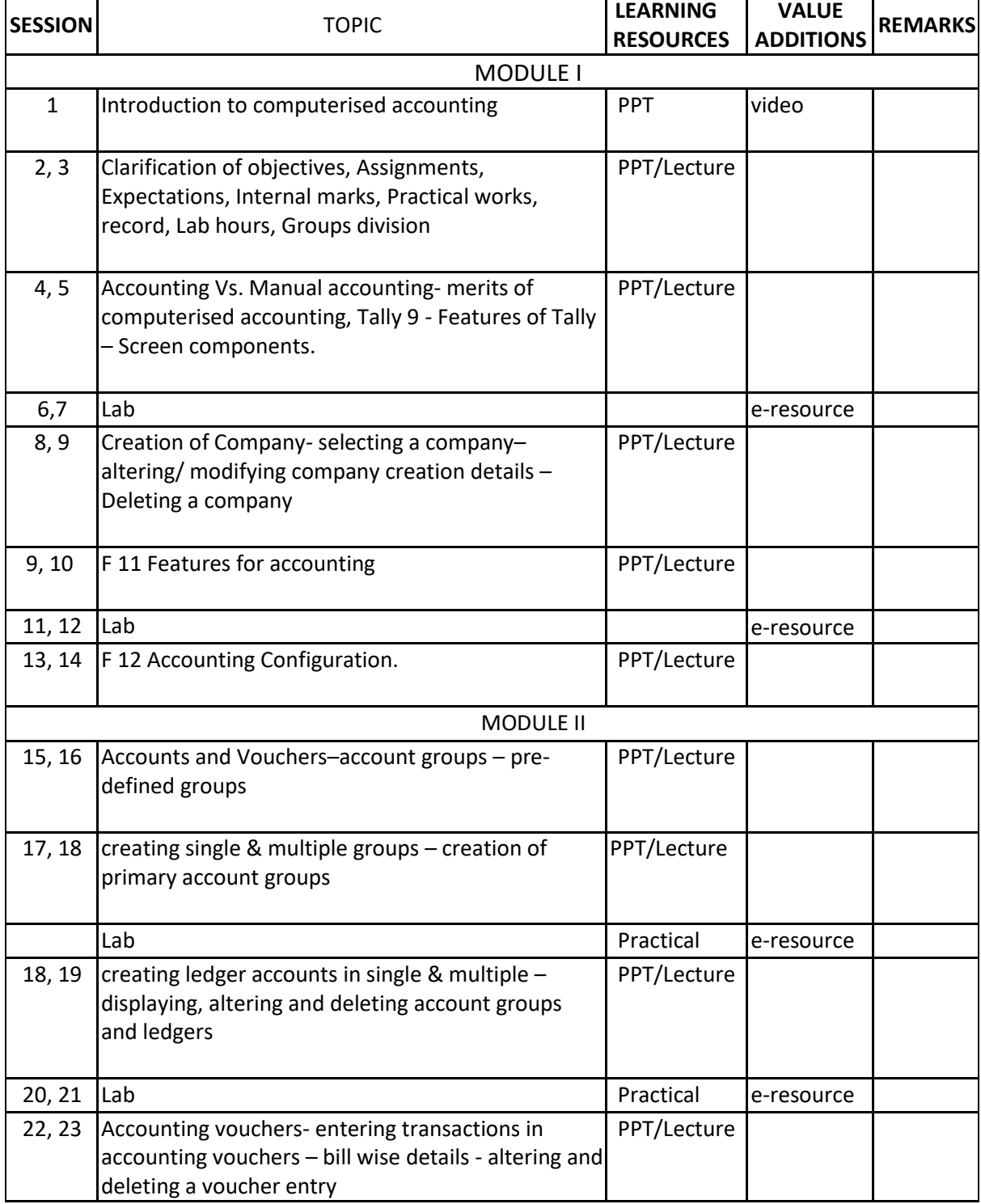

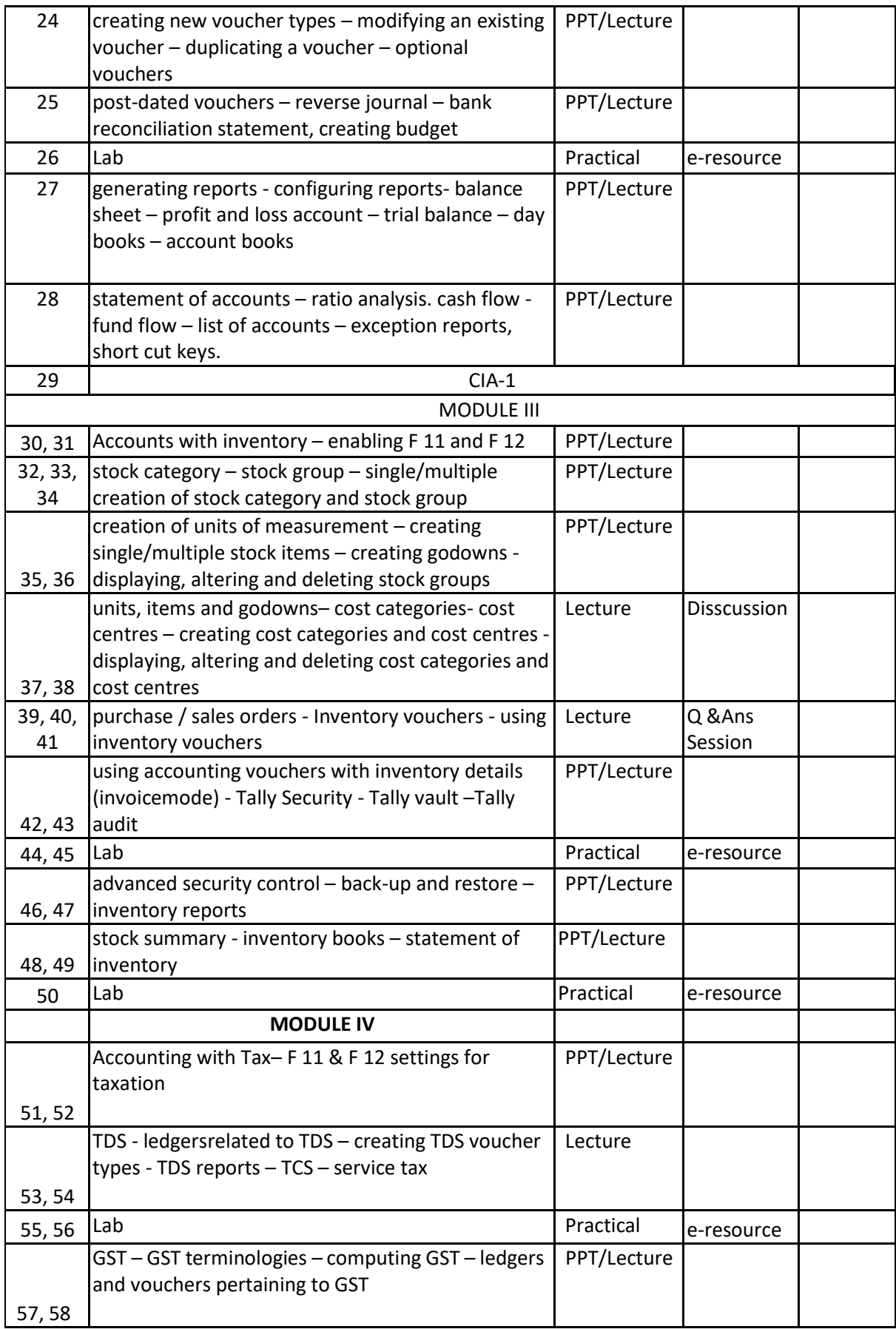

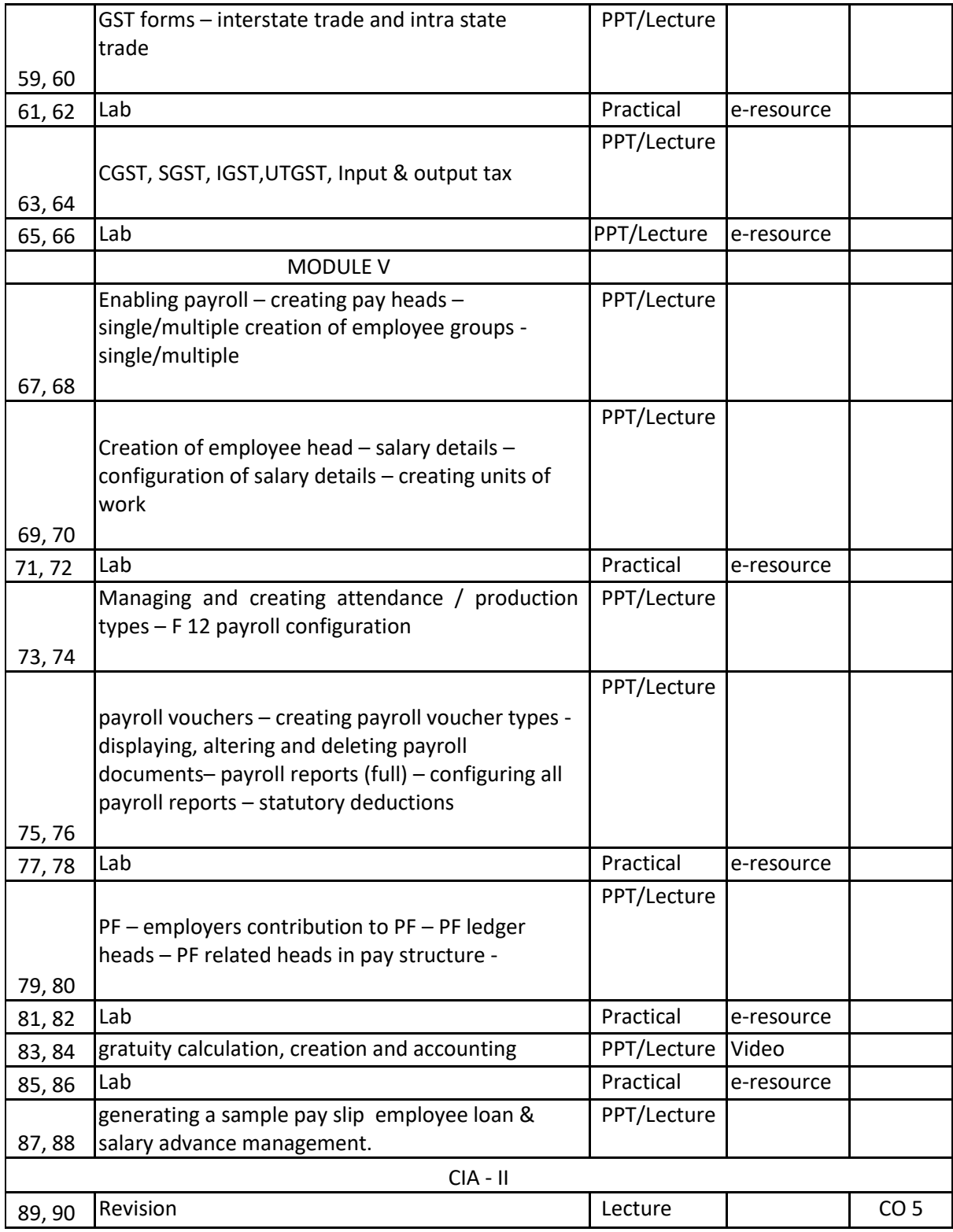

### **References**

- Indian Journal of Public administration
- Journal of Health Management
- Indian Journal of Social work
- **•** Economic and Political Weekly

## **Web resource references:**

https://en.wikipedia.org/wiki/

## **Practical Training:**

Prepare final accounts of a Company in Tally Accounts only Prepare final accounts of a Company in Tally with Inventory Prepare budget

Prepare cost center

Prepare cost category

Prepare final accounts of a Company in Tally with GST

Prepare final accounts of a Company in Tally with TDS

Prepare Payroll